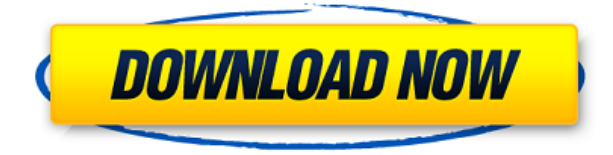

## SofTicker Crack [Win/Mac] 2022 [New]

- Мониторьте любой сайт и читайте с него все новости и другие разделы - Горизонтальная полоса прокрутки для всех новостей. Каждая новая запись добавляется с левого края. - Фильтр новостей по теме или типу - Вы можете добавлять/удалять rss ссылки - Установите количество новостей для отображения по умолчанию - Поиск новостей по теме или дате - RSS-каналы можно получать с разных веб-сайтов, включены некоторые из наиболее распространенных. -Вы можете управлять сеансом пользователя через простой файл настроек - Сохраните имя пользователя/пароль - если это предусмотрено сайтом Приложение поставляется с версией в стиле Windows и версией на основе панели, которая поставляется с панелью терминала для выполнения команд. Терминальная версия поддерживает такие функции, как копирование, поиск и удаление. SofTicker For Windows 10 Crack был протестирован и разработан на следующих устройствах: - Windows XP - Виндоус виста - Убунту Линукс - Слэкваре Линукс - Мас OS X - Дебиан линукс Обновление, пятница, 5 мая 2009 г.: SofTicker 0.6 уже здесь! В новой версии представлен новый внешний вид главного окна, новое управление приложениями на основе файла конфигурации и улучшенные основные функции. Подробнее здесь: Еще не все: -Порт Linux (RedHat Enterprise Linux 5, Debian, Ubuntu, Slackware, Fedora, Mandriva) - Версия для Mac (OS X) - Дополнительные параметры конфигурации - Улучшения для панелей

#### **SofTicker Crack + Download PC/Windows**

- RSS-каналы с любого веб-сайта в простой способ. - Показывает 4 канала с настраиваемой полосой прокрутки. - Показывать только фиды с активными элементами. - Добавить/удалить каналы из списка, щелкнув пункт меню. - Добавляйте/удаляйте каналы из списка, введя URLадрес RSS в поле «RssUrl». - Поддержка RSS 2.0 с помощью простых HTML-тегов. -Отображение каналов на разных вкладках. - Отображает новости в виде списков в формате

html с несколькими столбцами. - Запускает новую сессию softTicker в хранилище сессий. -Интерфейс с вкладками. - Скриншот. - Список служб (браузерной) поддержки: - Интернет Эксплорер 8 - Мозилла Фаерфокс 2+ - Гугл Хром - Сафари 5 - Опера 11+ - MSIE8+ - Windows XP - Виндоус виста - Windows 7 - Линукс - Mac OS X - Поиск Гугл - Новости Yahoo - Новости Доу-Джонса - Журналы Метро Для просмотра большинства мультимедийных материалов необходимо установить бесплатный Adobe Flash Player. Вы можете сделать это, перейдя в Справка Windows >> Установка и удаление программ. Вам необходимо скачать и установить Adobe Flash Player. SofTicker Torrent Download включает в себя следующие параметры в главном меню: Добавить/удалить фиды: - Добавить RSS-каналы с веб-сайта - Удалить каналы с веб-сайта - Перезагрузить сайт - Найти RSS-канал - Показать каналы - Список сервисов (браузер) поддержки - Начать сеанс. Перезагрузите веб-сайт: - Перезагрузить текущую страницу - Перезагрузить текущую страницу в новой вкладке - Перезагрузить текущую страницу в фоновом режиме - Перезагрузить текущую страницу с новой строкой агента пользователя. - Перезагрузите текущую страницу с новой строкой агента пользователя с настраиваемым URL-адресом. - Перезагрузите текущую страницу с новой строкой агента пользователя, используя функцию обратного вызова. - Перезагрузите текущую страницу с новой строкой агента пользователя, используя функцию обратного вызова. - Перезагрузите текущую страницу с новой строкой агента пользователя, используя функцию обратного вызова с настраиваемым URL-адресом. - Перезагрузите текущую страницу с новой строкой агента пользователя, используя функцию обратного вызова. - Перезагрузите текущую страницу с новой строкой агента пользователя, используя функцию обратного вызова. - Перезагрузите текущую страницу с новой строкой агента пользователя, используя функцию обратного вызова. - Перезагрузите текущую страницу с новой строкой агента пользователя, используя функцию обратного вызова с настраиваемым URL-адресом. - Перезагрузите текущую страницу с новой строкой агента пользователя, используя функцию обратного вызова. - Перезагрузите текущую страницу с новой строкой агента пользователя, используя функцию обратного вызова. - Перезагрузить текущую страницу с новым пользователем 1eaed4ebc0

#### **SofTicker For Windows**

SofTicker — это крошечное настольное приложение, которое поможет вам проверять новости с любого веб-сайта, предоставляющего RSS-каналы. -- Работает на Windows XP. Приложение позволяет вам управлять своими RSS-каналами и отображать их с помощью настраиваемой горизонтальной полосы прокрутки. Вы можете добавлять, удалять и редактировать каналы и отображать их в другом стиле: простой список, дерево, новости курсивом и список, отсортированный по категориям или авторам. Возможности SofTicker: - Добавлять и удалять ссылки из каналов - Редактировать текст RSS - Отображение новостей списком, деревом или курсивом - Новости могут отображаться в виде простого списка или в виде дерева. Дерево может отображаться в виде переднего или заднего списка. - Настраиваемое отображение новостей - Новости могут отображаться в виде простого списка, с пользовательскими настройками или с сортировкой новостей по категориям. - Новости могут отображаться в виде дерева, с пользовательскими настройками или с сортировкой новостей по категориям. - Задержка на один час, чтобы предотвратить воспроизведение новостей. - Различные стили для отображения дерева. - Вы можете выбрать отображение новостей в виде простого списка или в виде дерева. - Вы можете выбрать стили новостей. - Вы можете выбрать стиль новостей для просмотра списка. - Вы можете выбрать стиль новостей для дерева. - Дерево может отображаться из переднего списка или из заднего списка - Вы можете настроить цвет ссылок и остальных новостей - Вы можете фильтровать новости по автору, категории, дате или тегу - Вы можете добавить новую новость в любую ссылку, отображаемую на панели. - Вы можете добавить новую ссылку в окно настройки. - Новости могут быть добавлены в любую ленту, доступную SofTicker. - Вы можете активировать только что добавленную ссылку. - Новые новости rss сохраняются локально и отображаются двойным щелчком мыши. - Вы можете фильтровать записи Часто задаваемые вопросы по SofTicker: Каковы стили новостей? - Простой список: все записи отображаются в виде списка. - Дерево: все записи отображаются в виде дерева. - Дерево из переднего списка: дерево отображается из переднего списка с последними элементами перед выбранным. - Дерево из предыдущего списка: дерево отображается из предыдущего списка с последними элементами после выбранного. Как я могу добавить новую новость? 1.- Откройте ссылку на новости, отображаемую слева.

### **What's New In SofTicker?**

SofTicker — это крошечное настольное приложение, которое поможет вам проверять новости с любого веб-сайта, предоставляющего RSS-каналы. Это первая версия, совместимая с Vista, которая читает rss-каналы по протоколу http или локально из файлов rss/xml. Приложение дает пользователю возможность добавлять/удалять rss-ссылки и показывает их с помощью настраиваемой горизонтальной полосы прокрутки. Почему он лучше другого?: - Он читает и показывает RSS для большинства основных новостных сайтов (RSS просто назван новостями, чтобы избежать путаницы) - С помощью нескольких щелчков мыши вы можете добавлять / удалять RSS-каналы по своему усмотрению и иметь полностью настраиваемую панель инструментов. -Он может отслеживать новости с любого веб-сайта и автоматически показывать новые элементы -Он включает в себя функции «Показывает все новые элементы» и

«Показывает все элементы RSS». - Вам не нужно устанавливать другие плагины в свой браузер, он просто загружает RSS из Интернета. -Это первая версия с простой и простой компоновкой. Дайте мне знать о любых проблемах, лучших идеях и улучшениях, которые вы увидите в будущем. Просто подключите iPod через USB-кабель, убедитесь, что вы загрузили последнюю версию прошивки с сайта Apple (я использовал версию 1.6.1), откройте iTunes и синхронизируйте последнюю версию прошивки; Когда закончите, iTunes появится с уведомлением «Требуется синхронизация», щелкните галочкой (ОК), а затем вы можете отсоединить USB-кабель, и ваш iPod должен вернуться в нормальное состояние. Однако срок службы батареи сократится; SofTicker — помощник для ежедневных веб-новостей Обратите внимание, что SoFticker не работает с текущей версией Windows Mobile, только с Windows XP. Проверьте вкладку «Похожие загрузки» выше, чтобы найти последние обновления: Это бесплатная версия бесплатного приложения с поддержкой рекламы. Я надеюсь, что вам понравится его использовать. Если вы хотите поддержать разработку SoFticker, рассмотрите возможность покупки полной версии. Просто подключите iPod через USB-кабель, убедитесь, что вы загрузили последнюю версию прошивки с сайта Apple (я использовал версию 1.6.1), откройте iTunes и синхронизируйте последнюю версию прошивки; Когда закончите, iTunes появится с уведомлением «Требуется синхронизация», щелкните галочкой (ОК), а затем вы можете отсоединить USB-кабель, и ваш iPod должен вернуться в нормальное состояние. Однако срок службы батареи сократится; СофТикер -

# **System Requirements For SofTicker:**

Windows 7 или выше (только 64-разрядная версия) Mac OS X 10.6 (Snow Leopard) или выше Видеокарта, совместимая с DirectX 9 (для бета-версии Tekken 6 требуется OpenGL 3.2+) Это может быть Windows Vista или Windows XP (только 32-разрядная версия) и 32-разрядная версия Mac OS X (Snow Leopard). ПРИМЕЧАНИЕ. Голосовой чат и помощь в игре доступны только на английском языке. Чтобы играть в бета-версию Tekken 6, вы должны быть действительным спонсором Kickstarter.

Related links: